Philipps-Universität Marburg Sommersemester 2005 Informatik-Praktikum im Grundstudium Gruppe Anwendungslogik

## **Implementierungsdokumentation**

## 1. Einleitung

Die Anwendungslogik bildet die eigentliche Kommunikationsschnittstelle zur internen Aufgabenverwaltung. Sie kann Daten entweder über die Mehrbenutzer mit dem Web-Interface, oder über die JDBC mit der Datenbank austauschen, was in dem Entwurfsdokument ausführlich beschrieben wurde. Dazu wandelt die Anwendungslogik die Ein/Ausgabedaten in eine interne Darstellung um, bzw. in Beans.

Die Daten werden in Beans gekapselt. Dies hat den Vorteil, dass Daten von der Funktionalität getrennt werden können und ein einfacher Datenaustausch mit den anderen Programm-Modulen stattfinden kann. Die Verbindungen finden zum WI mittels CommandBeans und ResultBeans und zur JDBC mittels DataBeans statt.

Die Klassen der Anwendungslogik wurden komplett in JAVA implementiert.

Da es sich um eine objektorientierte Programmierung handelt, wurden die einzelnen Funktionen der Anwendungslogik in geeignete Klassen aufgeteilt. So entstanden neun Klassen, die jede einen Teil der Realisierung übernimmt.

Die Klassen der Anwedungslogik wurden in zwei Paketen gruppiert: \*.al und \*.beans mit jeweiligen Klassen:

In  $*$  al:

- Comment.java
- File.java
- FileSearchHelper.java
- LitEntry.java
- LitList.java
- Transfer.java
- BibTexException.java
- BibTexHelper.java
- Scheduler.java

## In beans:

• DataBean.java

sowie die davon abgeleiteten Klassen

- ArrayBean.java
- CommentBean.java
- FileBean.java
- FileSearchHelper.java
- LitEntryBean.java
- LitListBean.java
- StringsBean.java

## von der nochmals folgende Klassen abgeleitet werden

- BibTexBean.java
- SearchBean.java
- TextBean.java
- XmlBean.java

Desweiteren im Paket beans

• CommandBean.java

und die davon abgeleiteten Klassen

- CmdCreateBean.java
- CmdDeleteBean.java
- CmdLoadBean.java
- CmdSaveBean.java

Die genauen Funktionsweisen der Methoden sind im JavaDoc jeder Klasse dargestellt.

Eine komplette Funktionsübersicht über alle Klassen und deren Funktionen ist in folgenden Klassendiagrammen ersichtlich:

Class Diagram dc.fb12.apra05.al

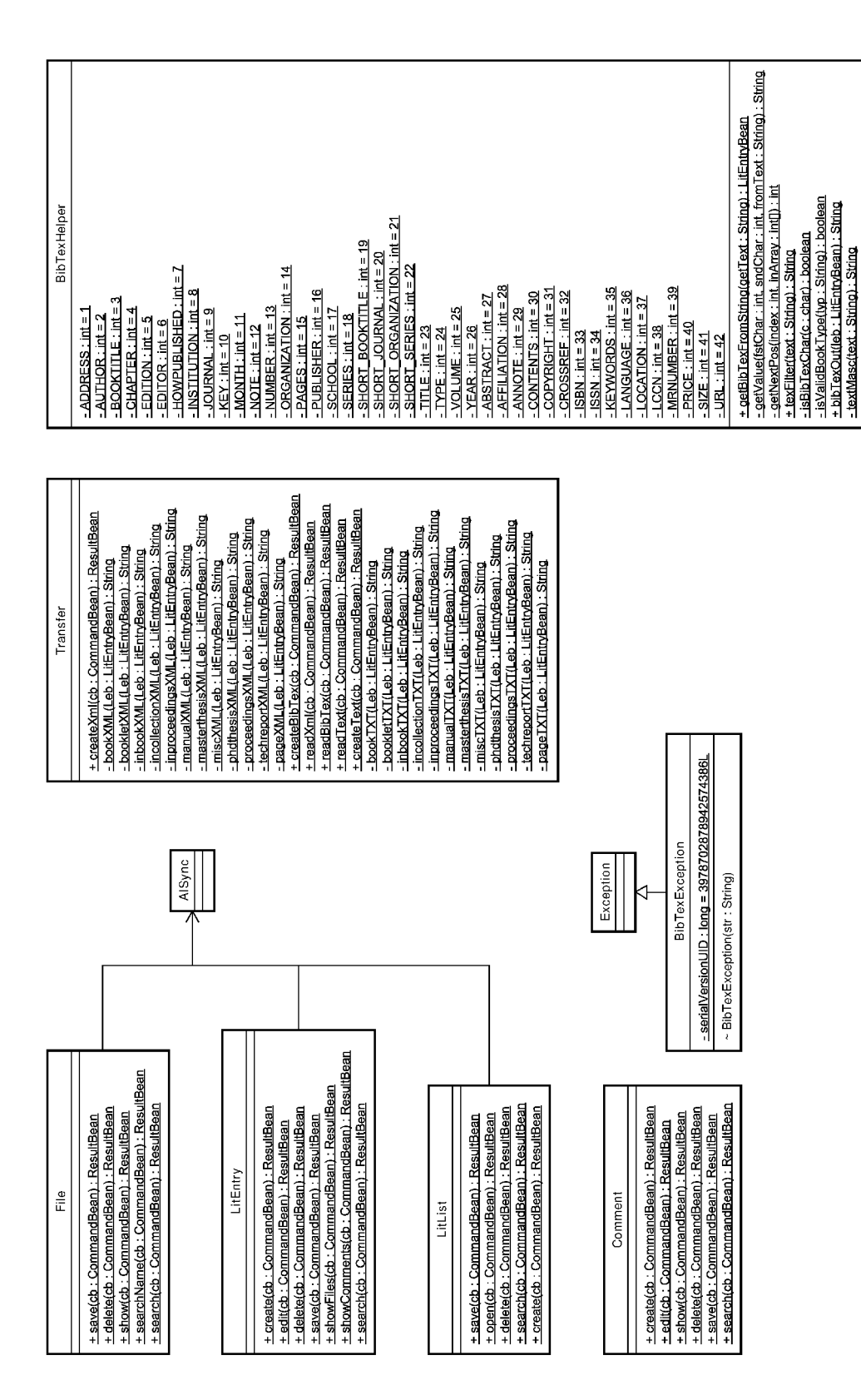

2005/07/07

Class Diagram dc.fb12.apra05.bcans

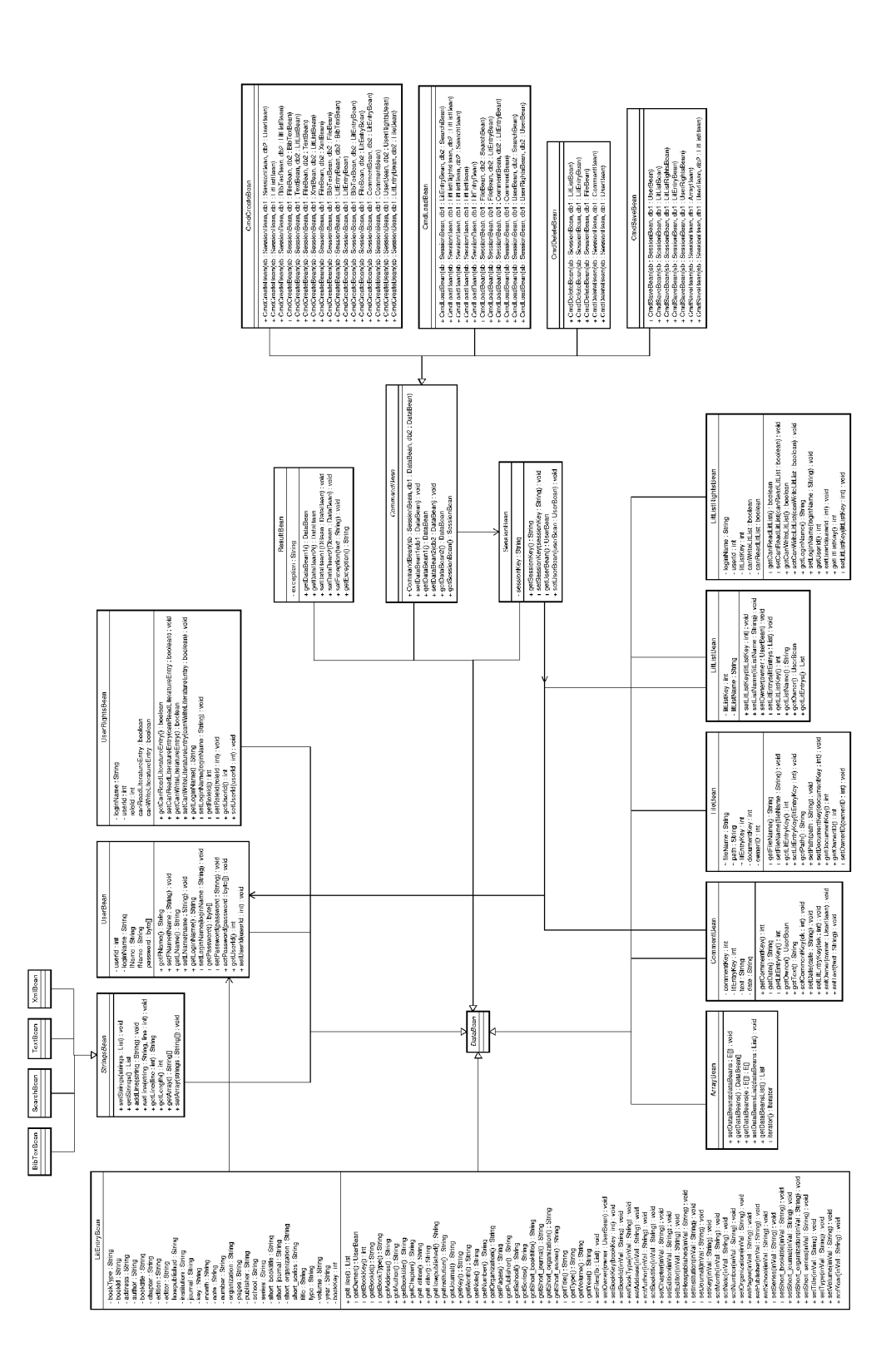

2005/07/07

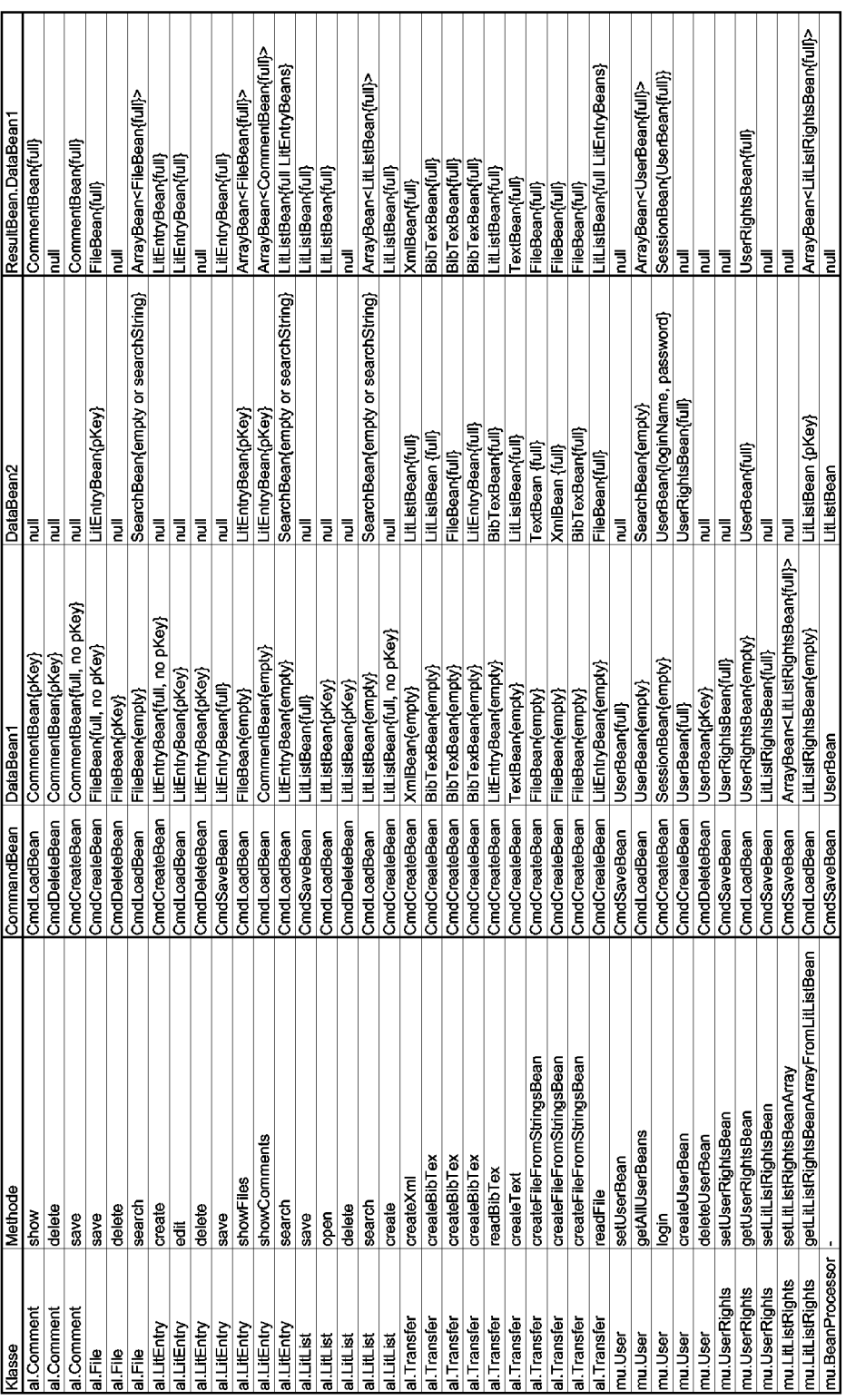

Übersicht aller möglichen Funktionsaufrufe mit zugehöriger CommandBean und ResultBean